So you want to manage your accounting? Then QuickBooks is a better solution to that. This is the most reliable software program for small or mid-sized business owners. In that case, you must learn how to use QuickBooks. This efficient program can provide you the best insights to shape your productivity in business. It keeps a genuine track of business sales and transactions.

In this article, I aim to explain why you should use quick books and the ways of using it effectively. So, let's dive into the discussion.

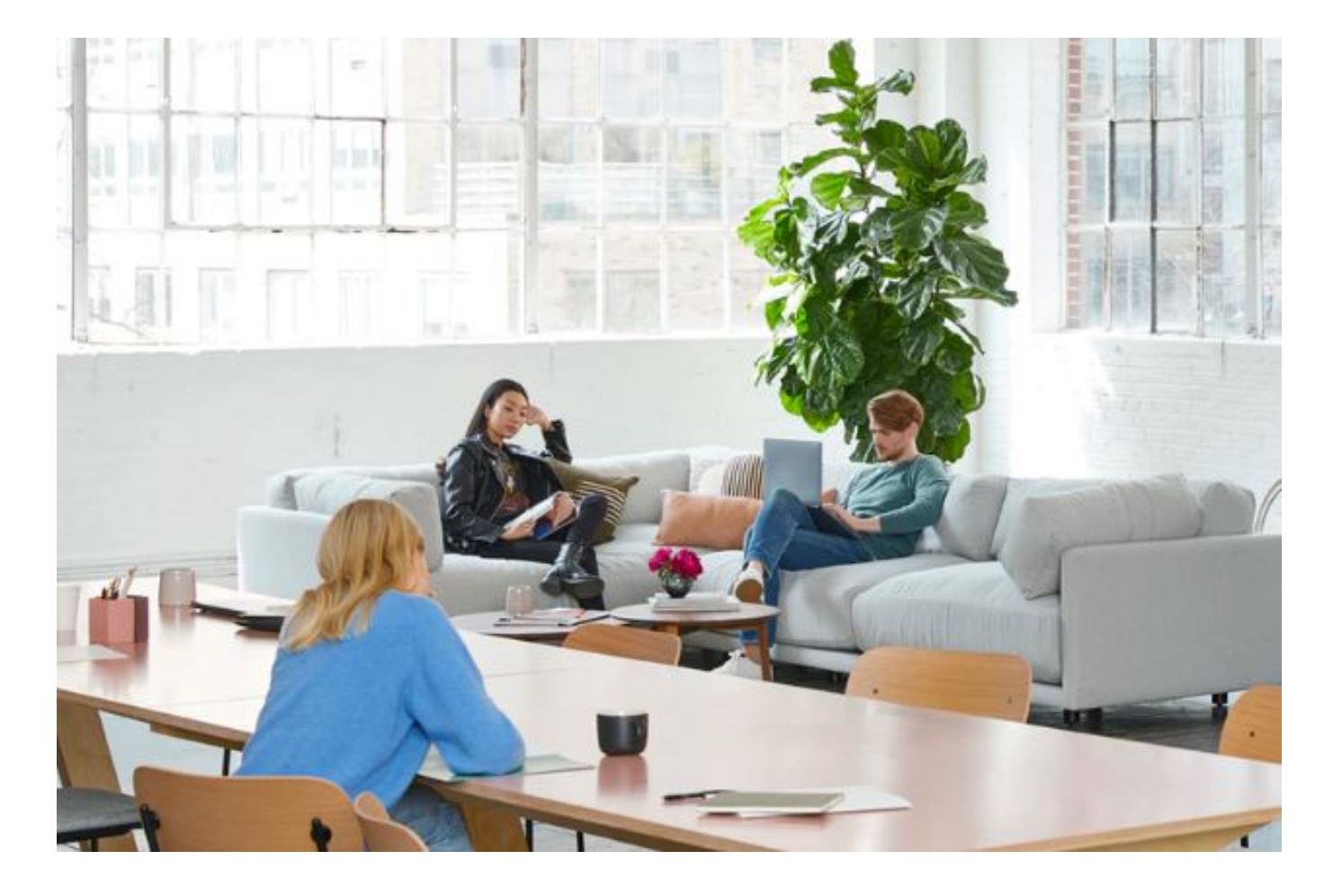

Why you should use QuickBooks

It's the best accounting software for every small or mid-sized business owners. So it's helpful for them to manage the invoices, track the transactions, preparing the business taxes, etc.

Now I will explain why you should use QuickBooks.

### **Manage sales and income of business**

As business owners, it is much needed for you of the management of incomes and sales. You can do so by creating invoices. It includes the receivable reports of present and past invoices.

## **Bills and expenses track report**

QuickBooks effectively keeps the bills and expenses track report. It automatically accomplishes the task adding the bank and credit card account. Hence, when you require keeping track of check or cash transactions, QuickBooks is a simple solution for you. It ensures the due bill payment. In that case, you should create an account report for payment. Therefore, the report will show you the bill pays report within a few minutes.

## **Accepts insights into the key reporting insights**

QuickBooks allows cash inflow and outflow activities very well. Several reports include valuable insights. All of them are already ready on the software. Within just a few clicks, you will receive the reports of the transactions. When it is necessary to provide financial reports, business loans report to the valuable customers or lenders, you can run the reports. Again, you can run three important reports of profit and loss, balance sheet report or cash inflow or outflow reports, etc. with it.

Systems of using QuickBooks

There are some effective tips to follow when using this effective accounting software. Read on.

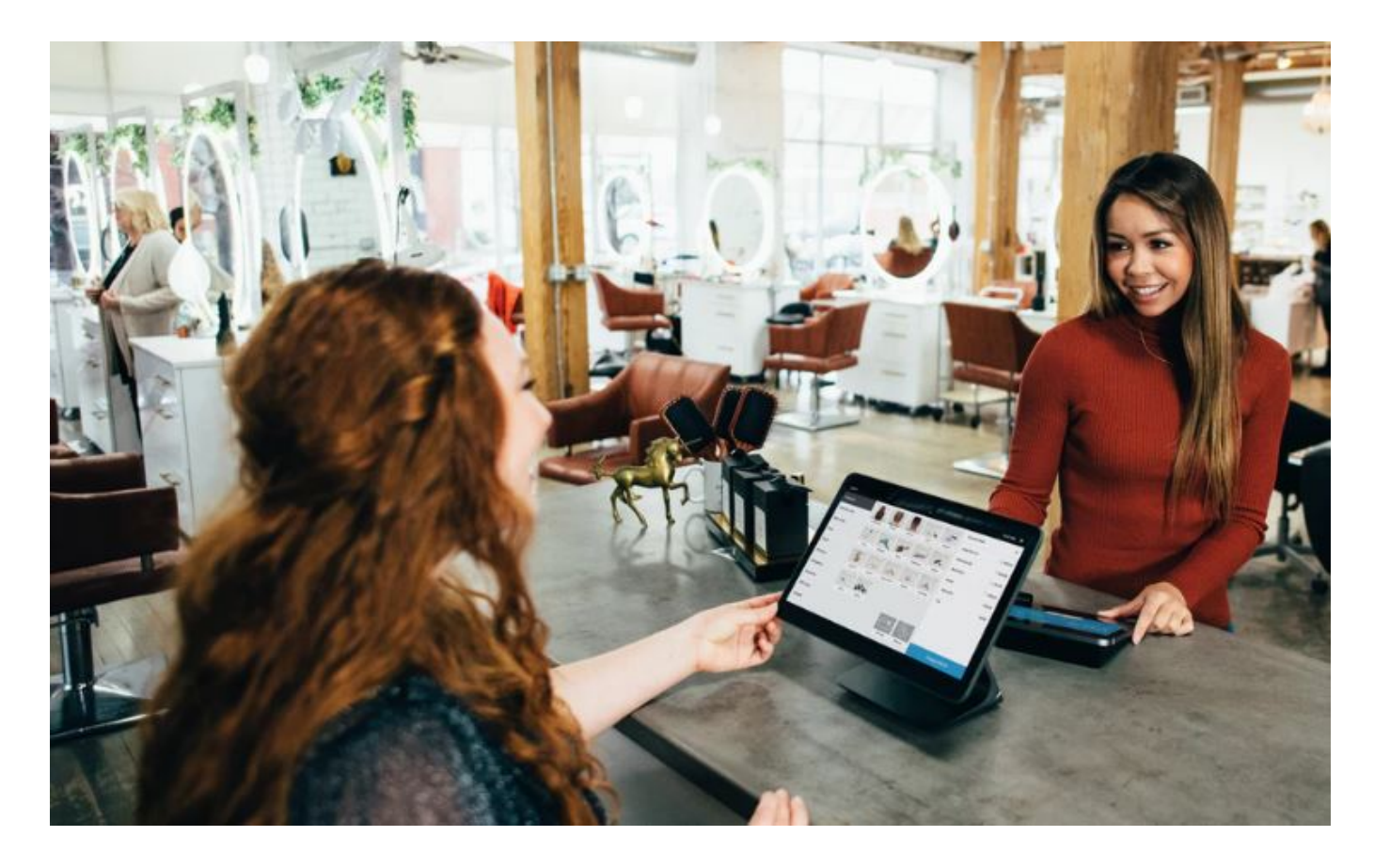

### **Make a spreadsheet design**

When you are going to earn the [techniques of using QuickBooks,](https://imasterpro.com/quickbooks-tips/) some important factors are valuable to remember. The ultimate design and structures are essential and leave an impact on the final result of your project. So if you wish to start to design the accounting system, follow the instructions below.

- Take a current working copy of the accounts and lists. It makes you unable to realize how to act with the QuickBooks effectively.
- Use a spreadsheet so that you can sort, organize the group elements properly.

### **Review the setting and company preference**

One of the ways of using QuickBooks is to review your company preference. Set the data, reports and features structures as well. Make a list of what you want to use and

whatnot. Ultimately, that reflects your business policy as well. This software will show an approach to modify the information.

### **Make list features**

QuickBooks has a list feature that helps gather the information. Also, it contributes to reducing data-entry chores. It allows reports customization and pricing decisions and management.

#### **Group the costs**

In this segment, you can use the chart of accounts to accomplish the grouping cost. In this engaging software, you will get the cost information and integrate them with a firm decision making perspective.

### **Manage your customer job list**

QuickBooks allows a customer job feature that is beneficial for tracking the financial transactions well. It reflects the information of a particular customer. The estimated customer value, bill and order payments, employee time, etc. assignment is done with the software.

### **Making a unique vendor name**

QuickBooks provides customer unique names. Through it, you can collect the vendor names faster than ever. Again, the auto recall cost projects are also available using the software.

#### **QuickBooks Help features**

It has onscreen help features available. Wondering how to use it?

First, press F1 from the help index. There you must figure out the relevant word for knowing their definitions. Also, you can learn the explanations, examples and other topics.

### **Customizing the information**

This accounting software precisely allows you to use the Company reports. Then you can customize them and utilize it for your needs. When the individual needs are very clear to you to understand, you can understand the entire procedure to use Quick Books.

# **Other facilities**

Once you are done using QuickBooks, you can get efficiency on it. Gradually, you can figure out the best navigation method for you. Also, you can access to the information of the entire management programmer through this application. That means, your company should start walking on its profit area. However, you can keep every track of business details, billing reports, navigation, company profiles, cash transactions with it.

How to use QuickBooks Online

**Final words**

By now you have come to know how to use QuickBooks. Small or mid-level business owners get the profitable part of their work with it. The wide range of usage of it must exceed your expectation. It's very important for every business owners for getting used to the [QuickBooks](https://quickbooks.intuit.com/global/) solution. They can have their company financial reports easily from month to yearly end. Several solutions they can have to run their corporate platform widely. Hope you will make the best usage of it.

Sharing is caring!

- [Facebook](https://www.facebook.com/sharer/sharer.php?u=https%3A%2F%2Fimasterpro.com%2Fhow-to-use-quickbooks%2F&t=Learn%20How%20To%20Use%20QuickBooks%20More%20Effectively)
- [Twitter](https://twitter.com/intent/tweet?text=Learn%20How%20To%20Use%20QuickBooks%20More%20Effectively&url=https%3A%2F%2Fimasterpro.com%2Fhow-to-use-quickbooks%2F)
- [Pinterest](#page--1-0)
- [LinkedIn](https://www.linkedin.com/shareArticle?url=https%3A%2F%2Fimasterpro.com%2Fhow-to-use-quickbooks%2F&title=Learn%20How%20To%20Use%20QuickBooks%20More%20Effectively&mini=true)